### **Chaos Computer Club Freiburg e.V.**

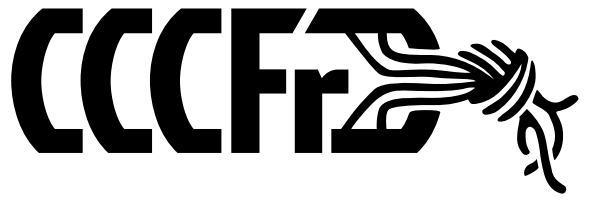

# cccfr.de

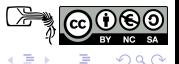

rowue@ccc.de [CT#12: Data-Mining und Anonymisierung](#page-55-0) 2013-09-13 1 / 30

4 0 8 1

B

<span id="page-0-0"></span>

## Lageplan

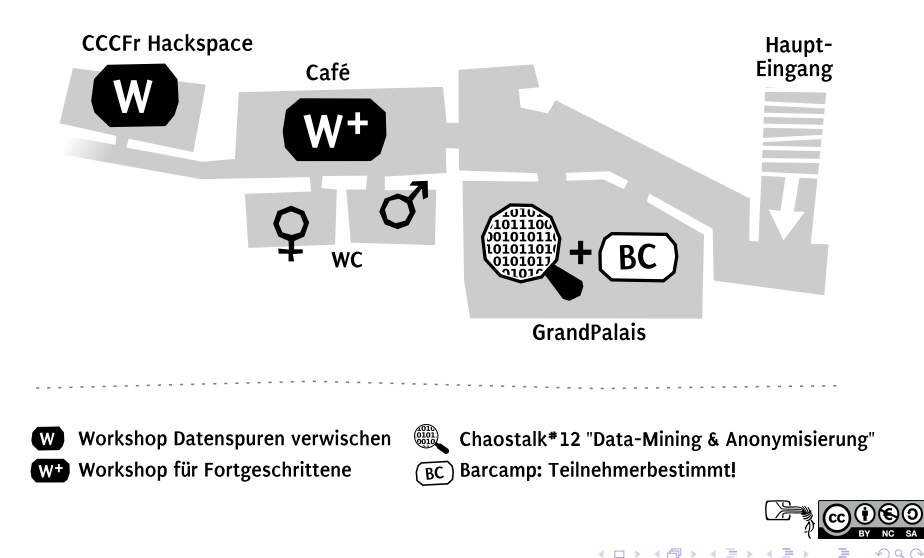

### Data-Mining und Anonymisierung

### Rolf "rowue" Würdemann

13 Sep. 2013

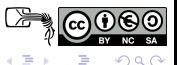

rowue@ccc.de [CT#12: Data-Mining und Anonymisierung](#page-0-0) 2013-09-13 3 / 30

4 0 8

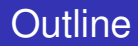

### [Wie geht es PRISM?](#page-4-0)

- [Was sind Meta-Daten?](#page-8-0)
- 3 [Wie hinterlasse ich Daten-Spuren?](#page-11-0)
- [Was kann ich aus den Spuren lesen?](#page-36-0)
- [Wie bleibe ich privat?](#page-45-0)

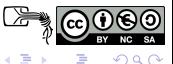

4 0 8

∋⇒

### [Wie geht es PRISM?](#page-4-0)

- [Was sind Meta-Daten?](#page-8-0)
- [Wie hinterlasse ich Daten-Spuren?](#page-11-0)
- [Was kann ich aus den Spuren lesen?](#page-36-0)
- [Wie bleibe ich privat?](#page-45-0)

<span id="page-4-0"></span>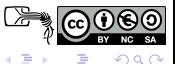

4 0 8

 $\mathbf{A}$   $\mathbf{B}$   $\mathbf{B}$   $\mathbf{A}$   $\mathbf{B}$   $\mathbf{B}$ 

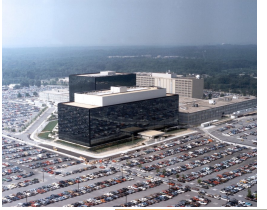

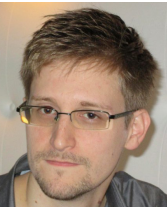

Quelle: Spiegel

- 06/13 PRISM, Tempora
- $\bullet$  07/13 BND, VS
- 08/13 Lavabit, Miranda, Budget
- 09/13 TLS/SSL, US-Rechtsverstöße

4 0 8

 $\rightarrow$   $\rightarrow$ 

 $\leftarrow$   $\leftarrow$   $\leftarrow$ 

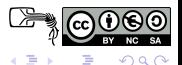

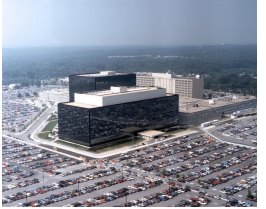

- 06/13 PRISM, Tempora
- $\bullet$  07/13 BND, VS
- 08/13 Lavabit, Miranda, Budget
- 09/13 TLS/SSL, US-Rechtsverstöße

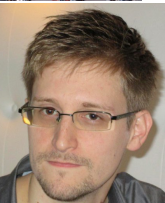

Quelle: Spiegel

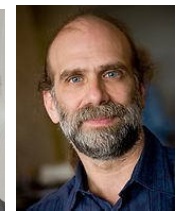

Quelle: B. Schneier

### Bruce Schneier

• "US govt betrayed the net"

 $\rightarrow$   $\equiv$   $\rightarrow$ 

• "Not all ciphers broken"

 $+$   $+$   $+$   $-$ 

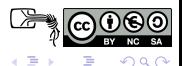

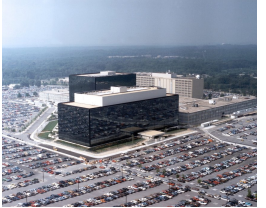

- 06/13 PRISM, Tempora
- $\bullet$  07/13 BND, VS
- 08/13 Lavabit, Miranda, Budget
- 09/13 TLS/SSL, US-Rechtsverstöße

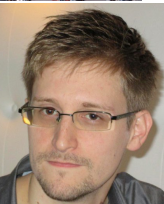

Quelle: Spiegel

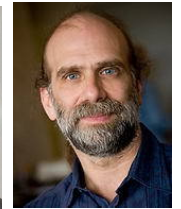

Quelle: B. Schneier

### Bruce Schneier

4 0 8

• "US govt betrayed the net"

化三苯

• "Not all ciphers broken"

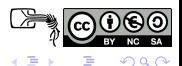

### [Wie geht es PRISM?](#page-4-0)

- [Was sind Meta-Daten?](#page-8-0)
- [Wie hinterlasse ich Daten-Spuren?](#page-11-0)
- [Was kann ich aus den Spuren lesen?](#page-36-0)
- [Wie bleibe ich privat?](#page-45-0)

<span id="page-8-0"></span>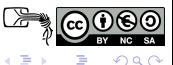

4 0 8 1

 $\mathbf{A}$   $\mathbf{B}$   $\mathbf{B}$   $\mathbf{A}$   $\mathbf{B}$   $\mathbf{B}$ 

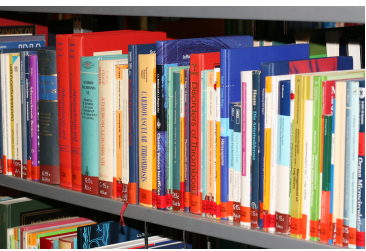

Quelle: Uni-Heidelberg

### Meta-Daten

Enthalten Informationen über andere Daten aber nicht die Daten selbst.

- Leser: Autor, Signatur sind MD
- Bibliothekar: Autor, Signatur sind Daten

 $+$   $+$   $+$   $-$ 

 $\leftarrow$   $\equiv$   $\rightarrow$ 

Verbindungsdaten

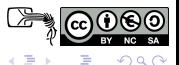

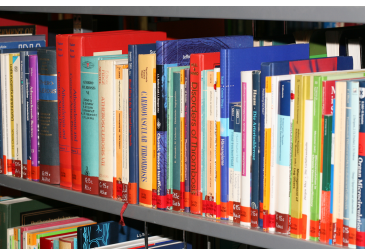

Quelle: Uni-Heidelberg

### Meta-Daten

Enthalten Informationen über andere Daten aber nicht die Daten selbst.

- Leser: Autor, Signatur sind MD
- Bibliothekar: Autor, Signatur sind Daten

4 0 8

### Hier

Verbindungsdaten

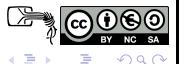

### [Wie geht es PRISM?](#page-4-0)

- [Was sind Meta-Daten?](#page-8-0)
- [Wie hinterlasse ich Daten-Spuren?](#page-11-0)
- [Was kann ich aus den Spuren lesen?](#page-36-0)
- [Wie bleibe ich privat?](#page-45-0)

<span id="page-11-0"></span>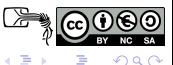

4 0 8 1

 $\mathbf{A} \oplus \mathbf{B}$   $\mathbf{A} \oplus \mathbf{B}$ 

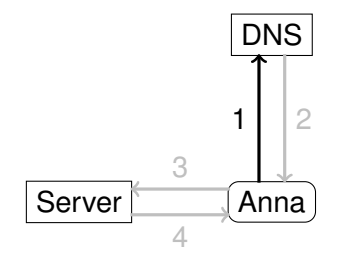

**1** Anna fragt DNS Server

- **DNS Server antwortet**
- Anna fragt Ziel-Server
- <sup>4</sup> Ziel-Server antwortet

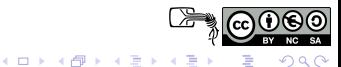

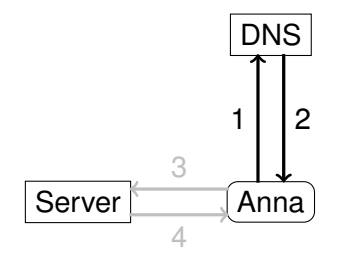

 Anna fragt DNS Server DNS Server antwortet Anna fragt Ziel-Server Ziel-Server antwortet

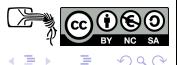

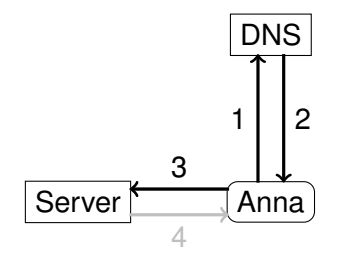

- **1** Anna fragt DNS Server
- DNS Server antwortet
- **3** Anna fragt Ziel-Server
- <sup>4</sup> Ziel-Server antwortet

**≮ロト ⊀ 倒 ト ⊀ ミト** 

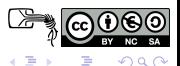

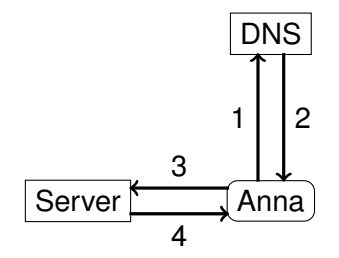

- **1** Anna fragt DNS Server
- DNS Server antwortet
- **3** Anna fragt Ziel-Server
- Ziel-Server antwortet

**4 ロト 4 何 ト 4 重 ト** 

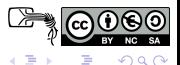

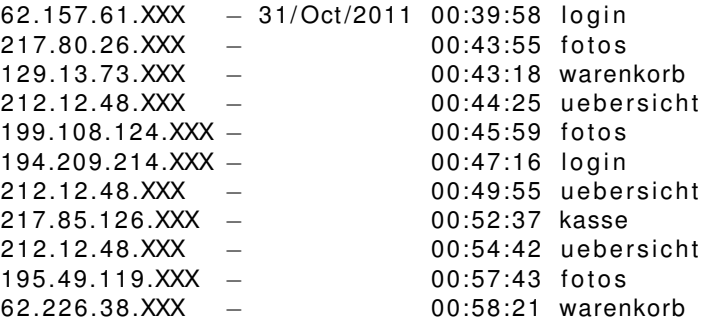

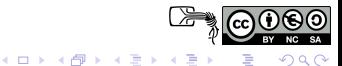

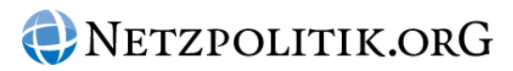

Home Über uns Kontakt Podcast Netzpolitik TV Facebook Youtube Twitter

### Heilbronner Polizei überwacht alle Besucher ihrer Webseite, bezweifelt selbst Rechtmäßigkeit

Von Andre Meister | Veröffentlicht: 20.06.2012 um 14:33h | 21 Antworten

Über ein halbes Jahr lang wurde jeder Besucher von polizei-heilbronn. de registriert und gerastert. Anlass war der Mordfall der Polizistin Michèle Kiesewetter. Pikant ist, dass das Bundeskriminalamt dabei half. Dem wurden solche Aktionen nämlich verboten.

Quelle: Netzpolitik.org

### BKA 2001-2009 • PD HN 2007/08

4 0 8

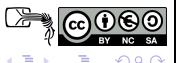

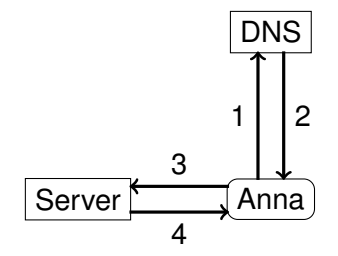

- Anna fragt DNS Server
- DNS Server antwortet
- Anna fragt Ziel-Server
- Ziel-Server antwortet
- Ziel-Server schickt Marker
- Marker-ID wird transferiert

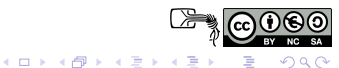

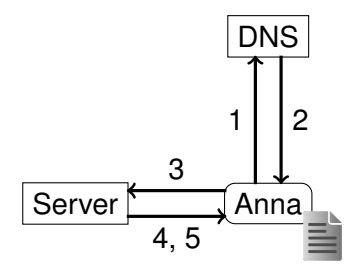

- **1** Anna fragt DNS Server
- <sup>2</sup> DNS Server antwortet
- **3** Anna fragt Ziel-Server
- **4** Ziel-Server antwortet
- **5** Ziel-Server schickt Marker
- Marker-ID wird transferiert

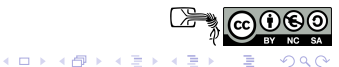

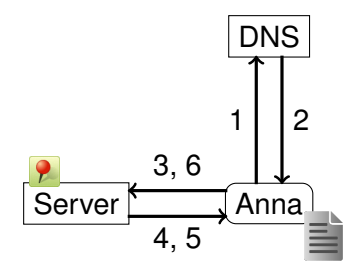

- **1** Anna fragt DNS Server
- <sup>2</sup> DNS Server antwortet
- **3** Anna fragt Ziel-Server
- **4** Ziel-Server antwortet
- <sup>5</sup> Ziel-Server schickt Marker
- **6** Marker-ID wird transferiert

**4 ロト 4 何 ト 4 重 ト** 

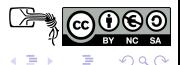

### Bekannte Marker

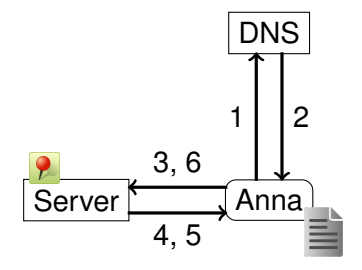

### z.B.

### **•** Cookies

- **•** Tracker-Pixel
- X Keine Zählpixel
- → Workshop

- 
- 
- 

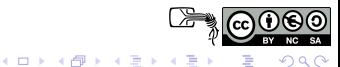

### Bekannte Marker

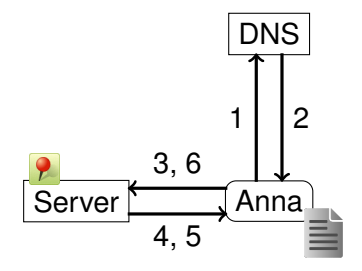

### z.B.

### **•** Cookies

- **•** Tracker-Pixel
- X Keine Zählpixel
- → Workshop

- 
- 
- 

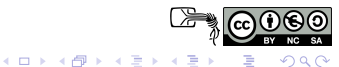

### Bekannte Marker

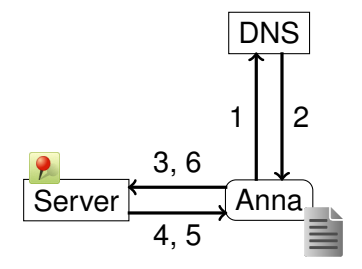

### z.B.

### **•** Cookies

- **•** Tracker-Pixel
- X Keine Zählpixel

 $\rightarrow$  Workshop

- 
- 
- 

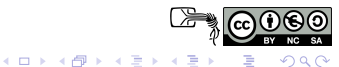

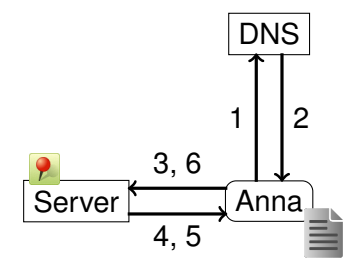

### **• Cookies**

- **•** Tracker-Pixel
- X Keine Zählpixel
- $\rightarrow$  Workshop

### Anwendungen

- **.** Einkaufswagen"
- **Langzeitanalyse**
- Bewegungsanalyse

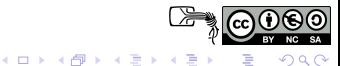

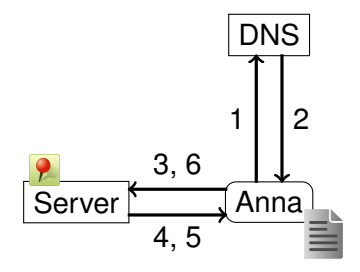

### **• Cookies**

- **•** Tracker-Pixel
- X Keine Zählpixel
- $\rightarrow$  Workshop

### Anwendungen

- **.** Einkaufswagen"
- Langzeitanalyse  $\bullet$
- Bewegungsanalyse

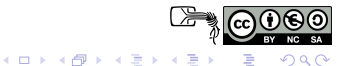

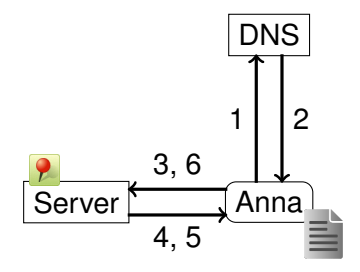

### **• Cookies**

- **•** Tracker-Pixel
- X Keine Zählpixel
- $\rightarrow$  Workshop

### Anwendungen

- **.** Einkaufswagen"
- **•** Langzeitanalyse
- **Bewegungsanalyse**

4 ロ ト ィ *同* ト

→ 君→

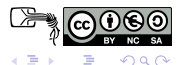

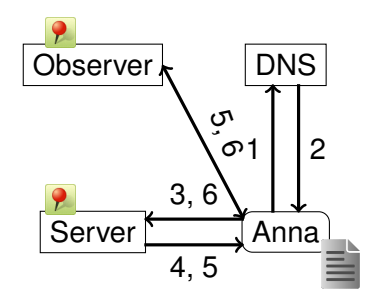

### **• Cookies**

- **•** Tracker-Pixel
- X Keine Zählpixel
- $\rightarrow$  Workshop

### Anwendungen

- **.** Einkaufswagen"
- **•** Langzeitanalyse
- **•** Bewegungsanalyse

4 0 8 1  $\leftarrow$   $\rightarrow$   $\rightarrow$ 

 $\sim$ 

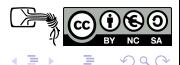

# Panopticlick How Unique  $\Box$  - and Trackable - Is Your Browser?

Within our dataset of several million visitors, only one in 1,691,314 browsers have the same fingerprint as yours.

Currently, we estimate that your browser has a fingerprint that conveys 20.69 bits of identifying information.

The measurements we used to obtain this result are listed below. You can read more about our methodology, statistical results, and some defenses against fingerprinting in this article.

Help us increase our sample size: 3 8 8 3 3 4 5 6

#### Quelle: https://panopticlick.eff.org/

UserAgent **Plugins** Fonts

4 D > 4 O +

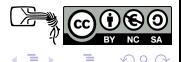

# Panopticlick How Unique  $\blacksquare$  - and Trackable - Is Your Browser?

Within our dataset of several million visitors, only one in 1,691,314 browsers have the same fingerprint as yours.

Currently, we estimate that your browser has a fingerprint that conveys 20.69 bits of identifying information.

The measurements we used to obtain this result are listed below. You can read more about our methodology, statistical results, and some defenses against fingerprinting in this article.

Help us increase our sample size: 3 8 8 3 3 4 5 6

#### Quelle: https://panopticlick.eff.org/

UserAgent Plugins Fonts

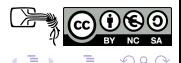

# Panopticlick How Unique  $\Box$  - and Trackable - Is Your Browser?

Within our dataset of several million visitors, only one in 1,691,314 browsers have the same fingerprint as yours.

Currently, we estimate that your browser has a fingerprint that conveys 20.69 bits of identifying information.

The measurements we used to obtain this result are listed below. You can read more about our methodology, statistical results, and some defenses against fingerprinting in this article.

Help us increase our sample size: 3 8 8 3 3 4 5 6

#### Quelle: https://panopticlick.eff.org/

UserAgent

**•** Plugins

Fonts

4 D E 4 HP

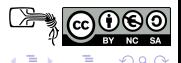

# Panopticlick How Unique  $\blacksquare$  - and Trackable - Is Your Browser?

Within our dataset of several million visitors, only one in 1,691,314 browsers have the same fingerprint as yours.

Currently, we estimate that your browser has a fingerprint that conveys 20.69 bits of identifying information.

The measurements we used to obtain this result are listed below. You can read more about our methodology, statistical results, and some defenses against fingerprinting in this article.

Help us increase our sample size: 3 8 8 3 3 4 5 6

#### Quelle: https://panopticlick.eff.org/

UserAgent

- **•** Plugins
- **o** Fonts

4 D E 4 HP

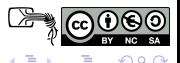

# Panopticlick How Unique  $\Box$  - and Trackable - Is Your Browser?

Within our dataset of several million visitors, only one in 1,691,314 browsers have the same fingerprint as yours.

Currently, we estimate that your browser has a fingerprint that conveys 20.69 bits of identifying information.

The measurements we used to obtain this result are listed below. You can read more about our methodology, statistical results, and some defenses against fingerprinting in this article.

Help us increase our sample size: 3 8 8 3 3 4 5 6

#### Quelle: https://panopticlick.eff.org/

UserAgent

- **•** Plugins
- **o** Fonts
- ...

4 D.K.

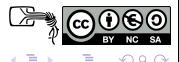

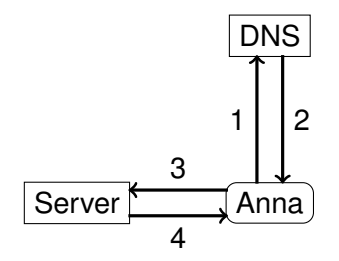

- **1** Anna fragt DNS Server
- <sup>2</sup> DNS Server antwortet
- **3** Anna fragt Ziel-Server
- Ziel-Server antwortet

**4 ロト 4 何 ト 4 重 ト** 

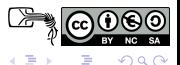

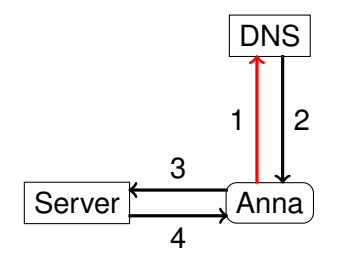

- **1** Anna fragt DNS Server
- <sup>2</sup> DNS Server antwortet
- **3** Anna fragt Ziel-Server
- Ziel-Server antwortet

**≮ロト ⊀ 倒 ト ⊀ ミト** 

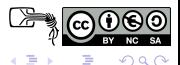

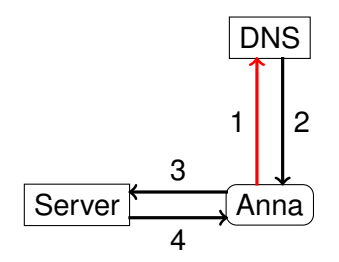

21:40:05 fudde r . de 21:45:15 heute . de 21:50:52 tagesschau . de 21:55:21 ccc . de

- **1** Anna fragt DNS Server
- <sup>2</sup> DNS Server antwortet
- **3** Anna fragt Ziel-Server
- <sup>4</sup> Ziel-Server antwortet

**4 ロト 4 何 ト 4 重 ト** 

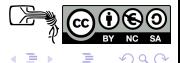

### [Wie geht es PRISM?](#page-4-0)

- [Was sind Meta-Daten?](#page-8-0)
- [Wie hinterlasse ich Daten-Spuren?](#page-11-0)
- [Was kann ich aus den Spuren lesen?](#page-36-0)

### [Wie bleibe ich privat?](#page-45-0)

<span id="page-36-0"></span>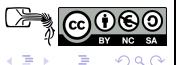

**K ロ ト K 伺 ト K ヨ ト** 

To: <ccc−fr@infra.de> Subje ct : [ ccc−f r ] Re: Gesucht : Netzkabel 3Pol From: Rolf Wuerdemann <rowue@digitalis.org> Date: Wed, 21 Aug 2013 11:19:17 +0200 Message−ID: <88216bee1c3d59464eeeabe51fb9336c@bone.digitalis.org> In−Reply−To : <XXXXXXXX. YYYYYYY@googlemail . com>  $References:   
  $<$  520EA73A.4090405@digitalis.org$ <5213F4F3.5020709@digitalis.org> <XXXXXXXX.YYYYYYY@googlemail.com>

Der Text hier ist ganz geheim ...

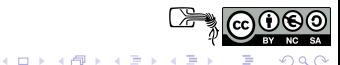

### Kommunikation auf einer Mailingliste

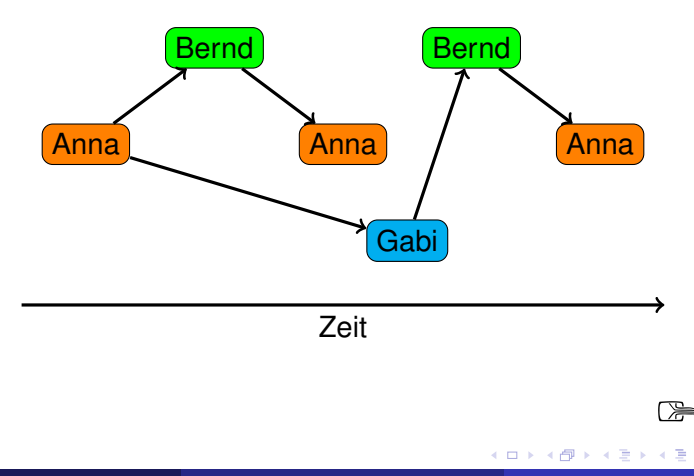

rowue@ccc.de [CT#12: Data-Mining und Anonymisierung](#page-0-0) 2013-09-13 19 / 30

Ė

SA  $290$ 

### Kommunikation auf einer Mailingliste

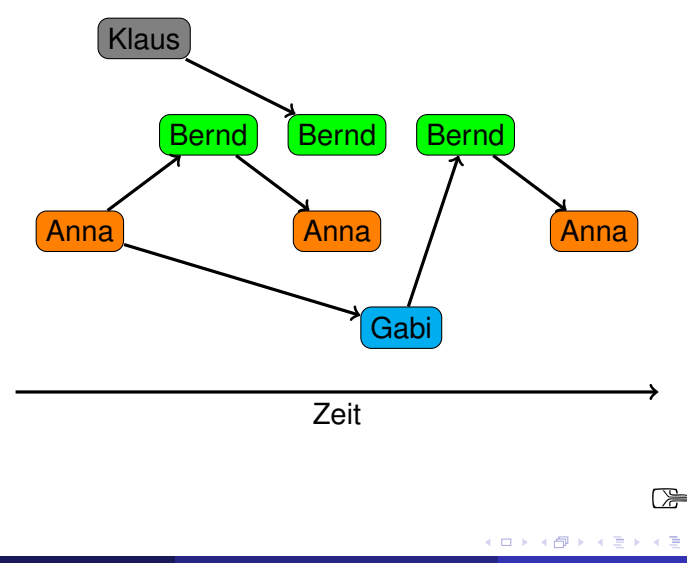

rowue@ccc.de [CT#12: Data-Mining und Anonymisierung](#page-0-0) 2013-09-13 19 / 30

Ė

SA  $290$ 

### Threadstarter, Antworten

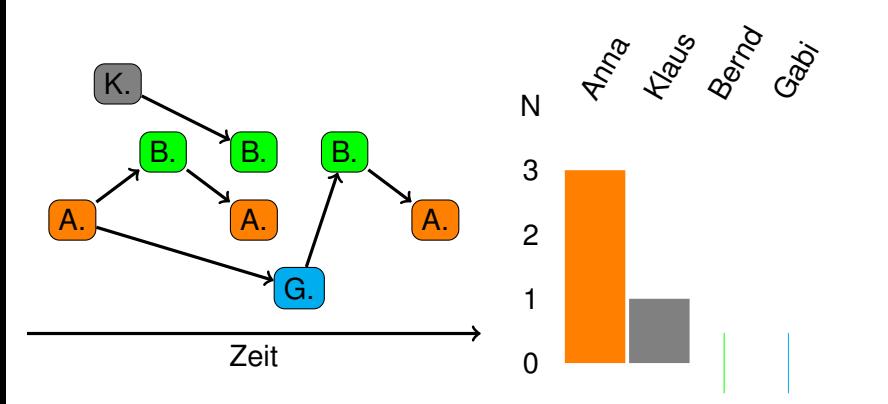

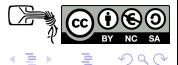

### Threadstarter, Antwortende

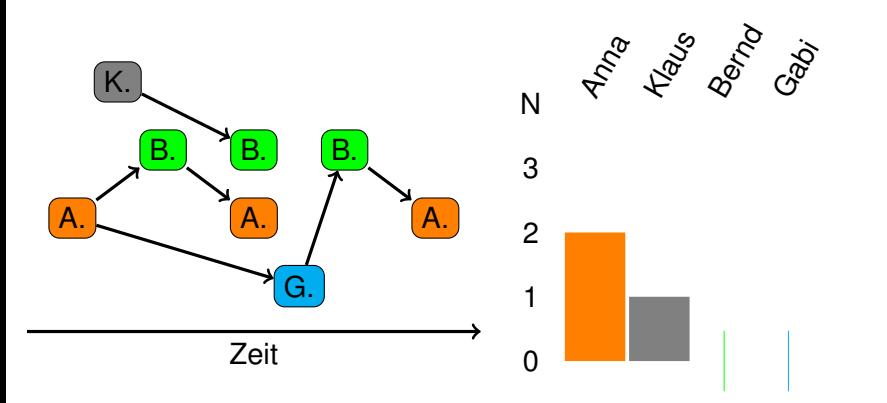

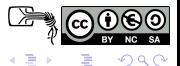

### Teilnehmer, Anzahl Antworten

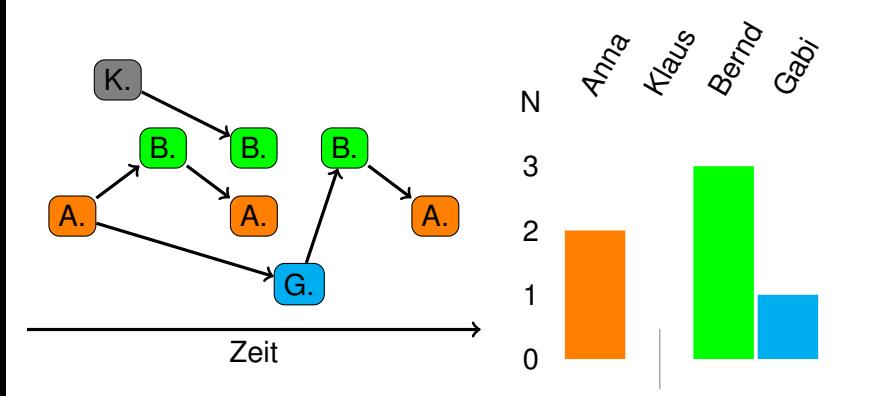

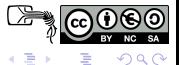

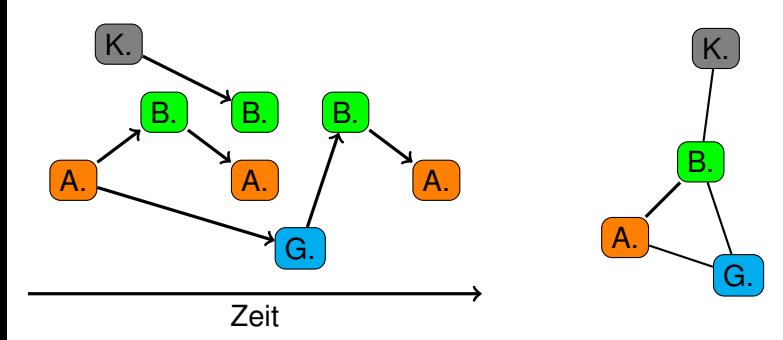

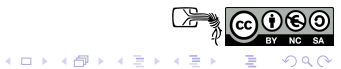

### Wer mit Wem II

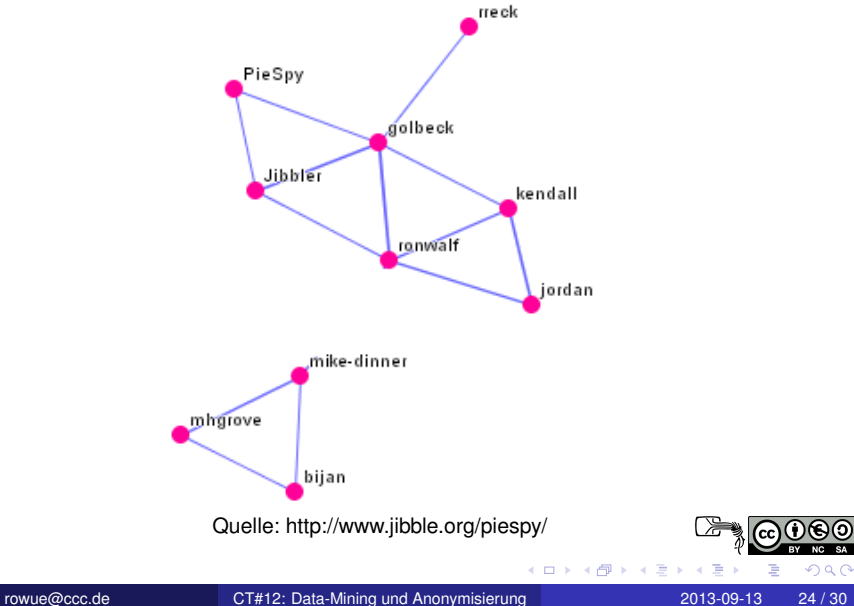

### [Wie geht es PRISM?](#page-4-0)

- [Was sind Meta-Daten?](#page-8-0)
- [Wie hinterlasse ich Daten-Spuren?](#page-11-0)
- [Was kann ich aus den Spuren lesen?](#page-36-0)

### [Wie bleibe ich privat?](#page-45-0)

<span id="page-45-0"></span>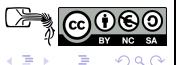

4 0 8 1

 $\mathbf{A}$   $\mathbf{B}$   $\mathbf{B}$   $\mathbf{A}$   $\mathbf{B}$   $\mathbf{B}$ 

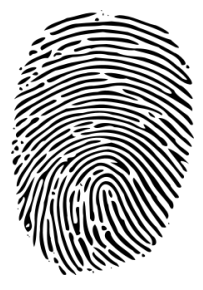

Quelle: wikipedia

### **•** IP-Nummer

- $\rightarrow$  . Tor" (begrenzt sicher)
	- **•** Marker
- $\rightarrow$  "AdBlock", "BetterPrivacy", ...
	- virtueller Fingerabdruck
- $\rightarrow$  "UserAgentSwitcher", Einstellungen,

**K ロ ト K 伺 ト K ヨ ト** 

- virtueller Verhaltensabdruck
- $\rightarrow$  "Round Robin", ...

### −→ Workshops

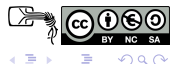

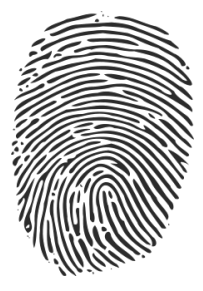

Quelle: wikipedia

- **•** IP-Nummer
- $\rightarrow$  "Tor" (begrenzt sicher)
	- **•** Marker
- $\rightarrow$  "AdBlock", "BetterPrivacy", ...
	- virtueller Fingerabdruck
- $\rightarrow$  "UserAgentSwitcher", Einstellungen,

**4 ロト 4 何 ト 4 重 ト** 

- virtueller Verhaltensabdruck
- $\rightarrow$  "Round Robin", ...

### −→ Workshops

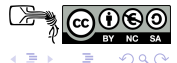

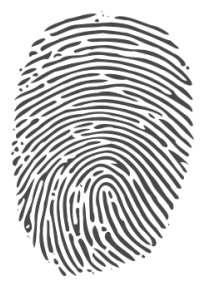

Quelle: wikipedia

- **•** IP-Nummer
- $\rightarrow$  "Tor" (begrenzt sicher)
	- **•** Marker
- $\rightarrow$  "AdBlock", "BetterPrivacy", ...
	- **•** virtueller Fingerabdruck
- $\rightarrow$  "UserAgentSwitcher", Einstellungen,
	- virtueller Verhaltensabdruck
- $\rightarrow$  "Round Robin", ...

### −→ Workshops

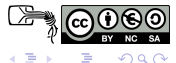

-4 B +

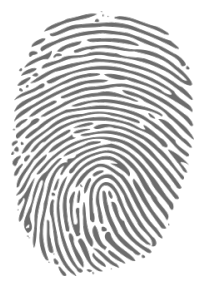

Quelle: wikipedia

- **•** IP-Nummer
- $\rightarrow$  "Tor" (begrenzt sicher)
	- **•** Marker
- $\rightarrow$  "AdBlock", "BetterPrivacy", ...
	- **•** virtueller Fingerabdruck
- $\rightarrow$  "UserAgentSwitcher", Einstellungen,
	- ...
	- virtueller Verhaltensabdruck
- $\rightarrow$  "Round Robin", ...

### −→ Workshops

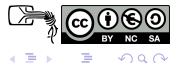

œ⇒

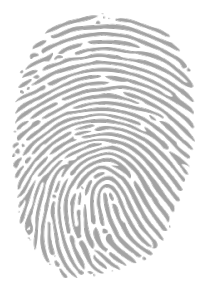

Quelle: wikipedia

- **•** IP-Nummer
- $\rightarrow$  "Tor" (begrenzt sicher)
	- **•** Marker
- $\rightarrow$  "AdBlock", "BetterPrivacy", ...
	- **•** virtueller Fingerabdruck
- $\rightarrow$  "UserAgentSwitcher", Einstellungen,
	- ...
	- virtueller Verhaltensabdruck
- $\rightarrow$  "Round Robin", ...

### −→ Workshops

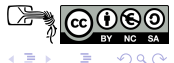

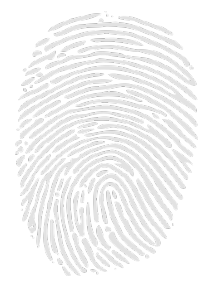

Quelle: wikipedia

- **•** IP-Nummer
- $\rightarrow$  Tor" (begrenzt sicher)
	- **•** Marker
- $\rightarrow$  "AdBlock", "BetterPrivacy", ...
	- **•** virtueller Fingerabdruck
- $\rightarrow$  "UserAgentSwitcher", Einstellungen,
	- ...
	- virtueller Verhaltensabdruck
- $\rightarrow$  "Round Robin", ...

### −→ Workshops

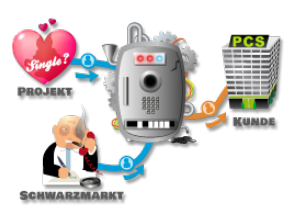

- **Bewegung im Netz hinterlässt Spuren**
- **Spuren werden analysiert**
- Anonymisierung schützt Privatsphäre

4 0 8

Quelle: datadealer.com

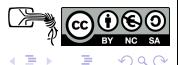

 $\rightarrow$   $\equiv$   $\rightarrow$ 

 $\sim$ 

# Danke für Ihre Aufmerksamkeit

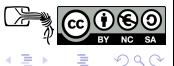

rowue@ccc.de [CT#12: Data-Mining und Anonymisierung](#page-0-0) 2013-09-13 28 / 30

**K ロ ⊁ K 倒 ≯ K ミ ≯** 

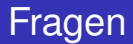

# Fragen?

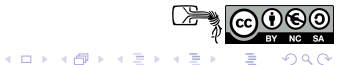

rowue@ccc.de [CT#12: Data-Mining und Anonymisierung](#page-0-0) 2013-09-13 29 / 30

- Crypto-Workshop (Wiederholung von CT#11)
- Online-Banking
- Tor
- **•** Sichere Passwörter
- $\bullet$ ....

<span id="page-55-0"></span>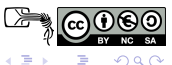